# Particle Swarm optimization

# Contents

- **Introduction to Optimization**
- **Particle Swarm Optimization**
- **Illustration of Algorithm**
- **Mathematical Interpretation**
- **Example**
- **Dataset Illustration**

#### Introduction to Optimization

- The optimization can be defined as a mechanism through which the maximum or minimum value of a given function or process can be found.
- The function that we try to minimize or maximize is called as objective function.
- Variable and parameters.
- Statement of optimization problem **Minimize f(x)** 
	- subject to  $g(x) \leq 0$ 
		- $h(x)=0.$
- Two main phases **Exploration and Exploitation**

#### Introduction to Optimization

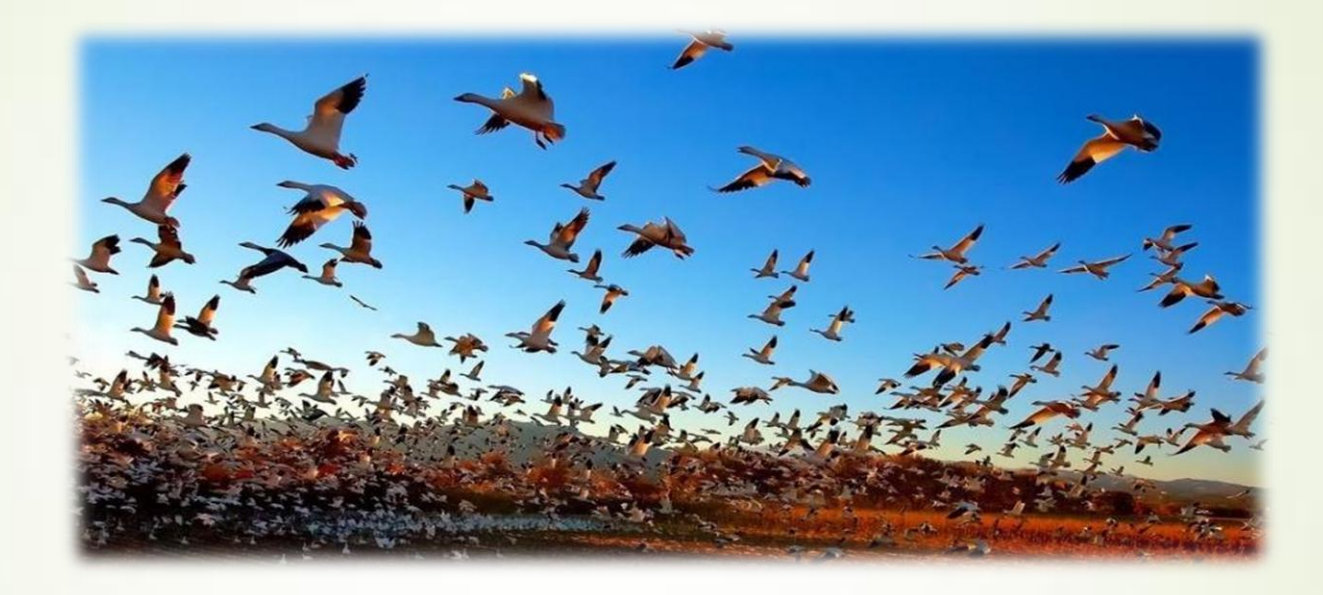

Application to optimization: Particle Swarm Optimization

Proposed by James Kennedy & Russell Eberhart (1995)

Combines self-experiences with social experiences

### Particle Swarm Optimization(PSO)

Inspired from the nature social behavior and dynamic movements with communications of insects, birds and fish.

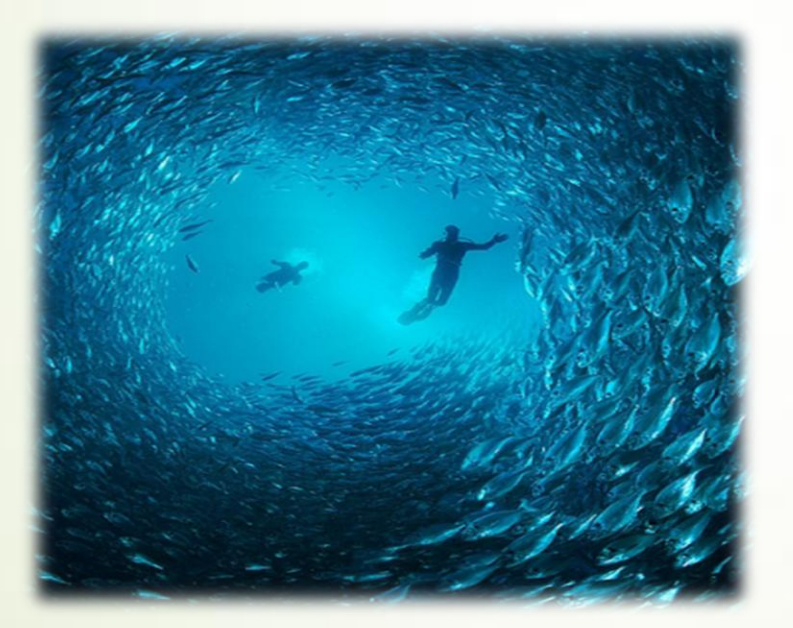

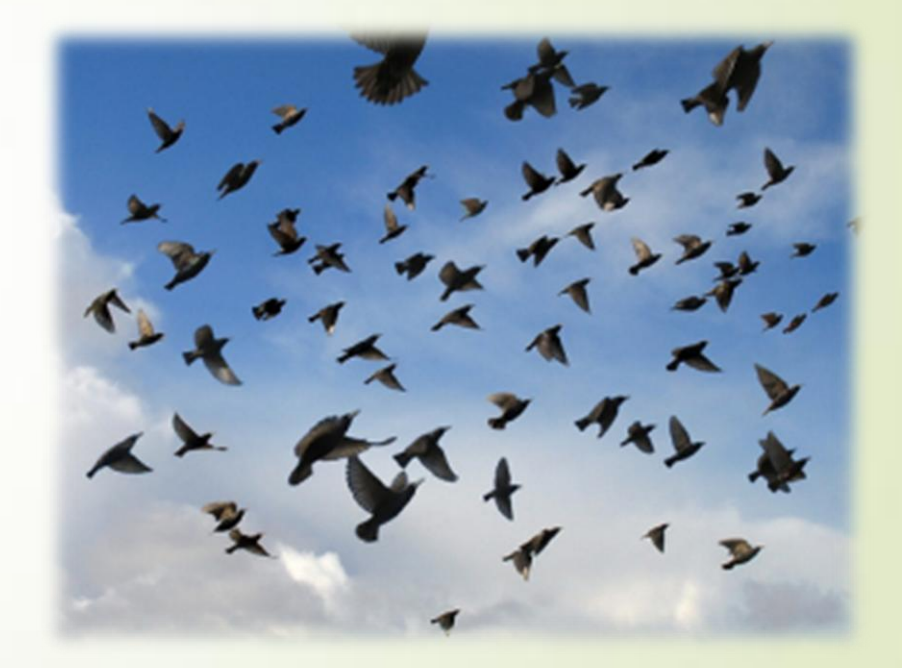

#### Particle Swarm Optimization(PSO)

- Uses a number of agents (**particles**) that constitute a swarm moving around in the search space looking for the best solution
- $\checkmark$  Each particle in search space adjusts its "flying" according to its own flying experience as well as the flying experience of other particles.
- $\checkmark$  Each particle has three parameters position, velocity, and previous best position, particle with best fitness value is called as global best position.

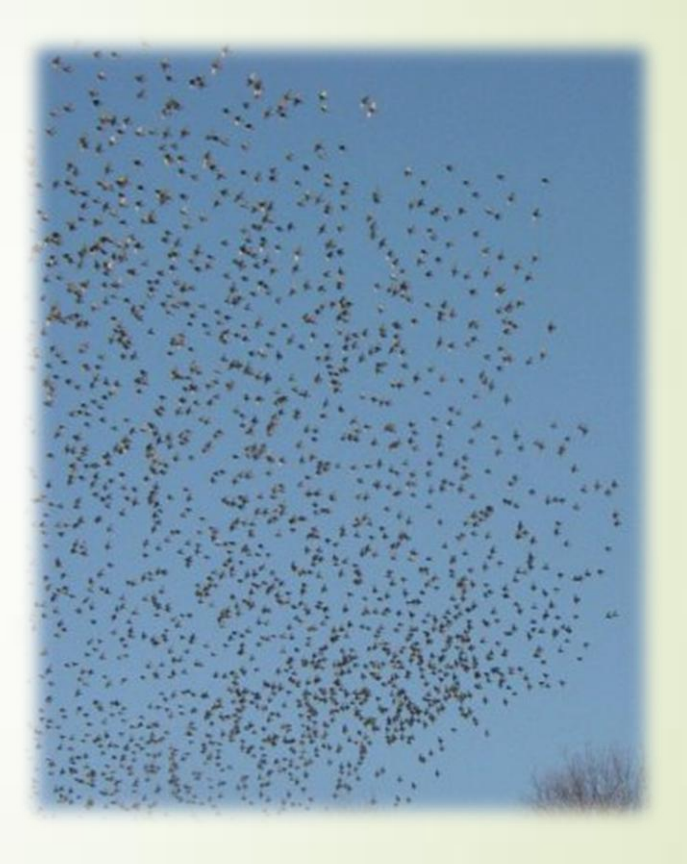

### Contd..

Collection of flying particles (swarm) - Changing solutions

Search area - Possible solutions

 $\checkmark$  Movement towards a promising area to get the global optimum.

 $\checkmark$  Each particle adjusts its travelling speed dynamically corresponding to the flying experiences of itself and its colleagues.

Each particle keeps track:

its best solution, personal best, *pbest.* 

the best value of any particle, global best, *gbest.*

Each particle modifies its position according to:

- its current position
- its current velocity
- the distance between its current position and pbest.
- the distance between its current position and gbest.

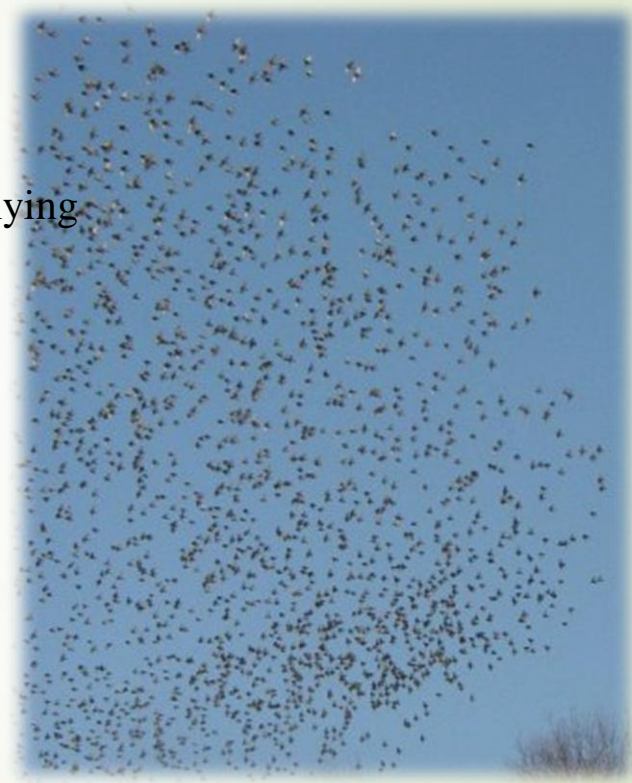

# **Algorithm - Parameters**

- *f* **: Objective function**
- **Xi: Position of the particle or agent. Vi: Velocity of the particle or agent. A: Population of agents. W: Inertia weight. C1: cognitive constant. R1, R2: random numbers. C2: social constant.**

# **Algorithm - Steps**

- **1. Create a 'population' of agents (particles) uniformly distributed over X**
- **2. Evaluate each particle's position according to the objective function( say**

**y=f(x)= -x^2+5x+20** Y=F(x) = -x^2+5x+20

- **1. If a particle's current position is better than its previous best position, update it.**
- **2. Determine the best particle (according to the particle's previous best positions).**

## **Contd..**

**5. Update particles' velocities**:

$$
\mathbf{v}_{i}^{t+1} = \underbrace{\mathbf{v}_{i}^{t}}_{\text{inertia}} + \underbrace{\mathbf{c}_{1} \mathbf{U}_{1}^{t}(\mathbf{p} \mathbf{b}_{i}^{t} - \mathbf{p}_{i}^{t})}_{\text{personal influence}} + \underbrace{\mathbf{c}_{2} \mathbf{U}_{2}^{t}(\mathbf{g} \mathbf{b}^{t} - \mathbf{p}_{i}^{t})}_{\text{social influence}}
$$

**6. Move particles to their new positions**:

$$
\mathbf{p}_i^{t+1} = \mathbf{p}_i^t + \mathbf{v}_i^{t+1}
$$

**7. Go to step 2 until stopping criteria are satisfied.**

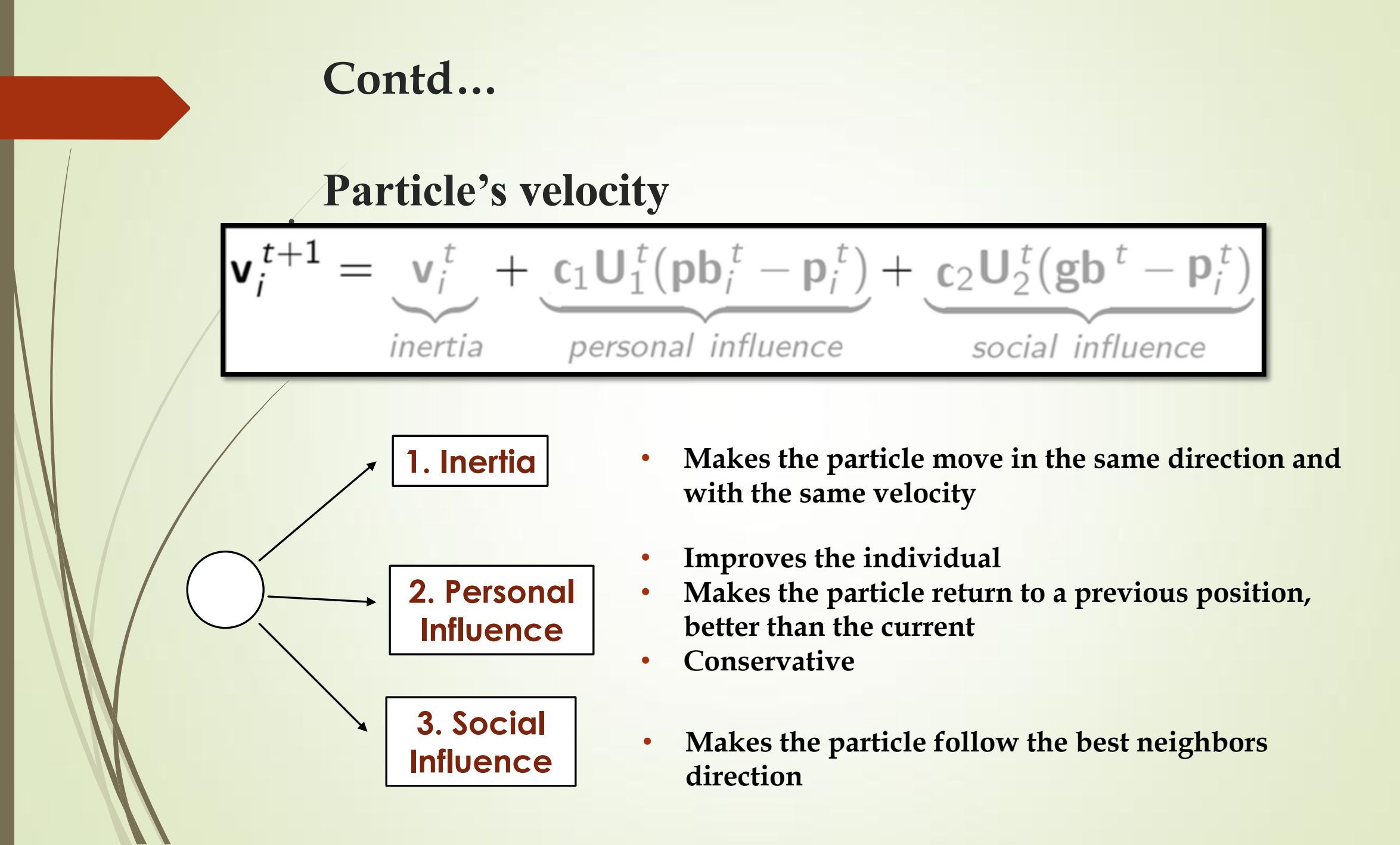

#### **Acceleration coefficients**

• When,  $c1=c2=0$  then all particles continue flying at their current speed until they hit the search space's boundary. Therefore, the velocity update equation is calculated as:<br>  $t + 1$   $\frac{t+1}{t+1}$   $\frac{t+1}{t+1}$ 

e velocity update equation is calculated as  

$$
t+1 \longrightarrow t \longrightarrow i
$$

• When  $c1>0$  and  $c2=0$ , all particles are independent. The velocity update equation will be:

$$
\nu_{ij}^{t+1} = \nu_{ij}^t + c1r1_j^t \left[ P^t_{best,i} - x_{ij}^t \right]
$$

• When c1>0 and c2=0, all particles are attracted to a single point in the entire swarm and the update velocity will become

$$
v_{ij}^{t+1} = v_{ij}^{t} + c2r2_{j}^{t} \left[ g_{best} - x_{ij}^{t} \right]
$$

• When c1=c2, all particles are attracted towards the average of pbest and gbest.

## **Contd…**

- **Intensification: explores the previous solutions, finds the best solution of a given region**
- **Diversification: searches new solutions, finds the regions with potentially the best solutions**
- **In PSO:**

 $\checkmark$ 

$$
\mathbf{v}_{i}^{t+1} = \mathbf{v}_{i}^{t} + \mathbf{c}_{1} \mathbf{U}_{1}^{t} (\mathbf{p} \mathbf{b}_{i}^{t} - \mathbf{p}_{i}^{t}) + \mathbf{c}_{2} \mathbf{U}_{2}^{t} (\mathbf{g} \mathbf{b}^{t} - \mathbf{p}_{i}^{t})
$$
  
Division  
International  
International

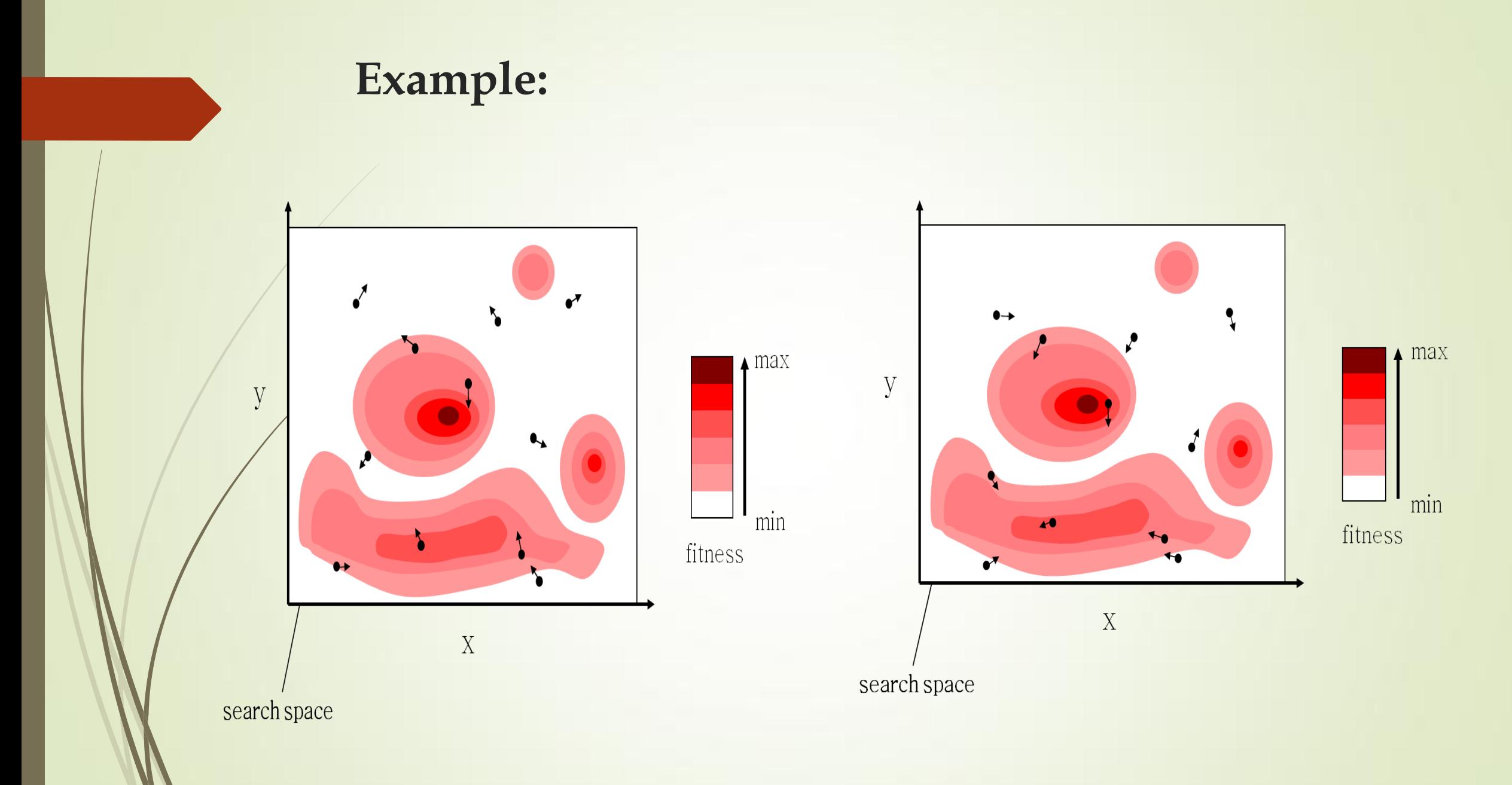

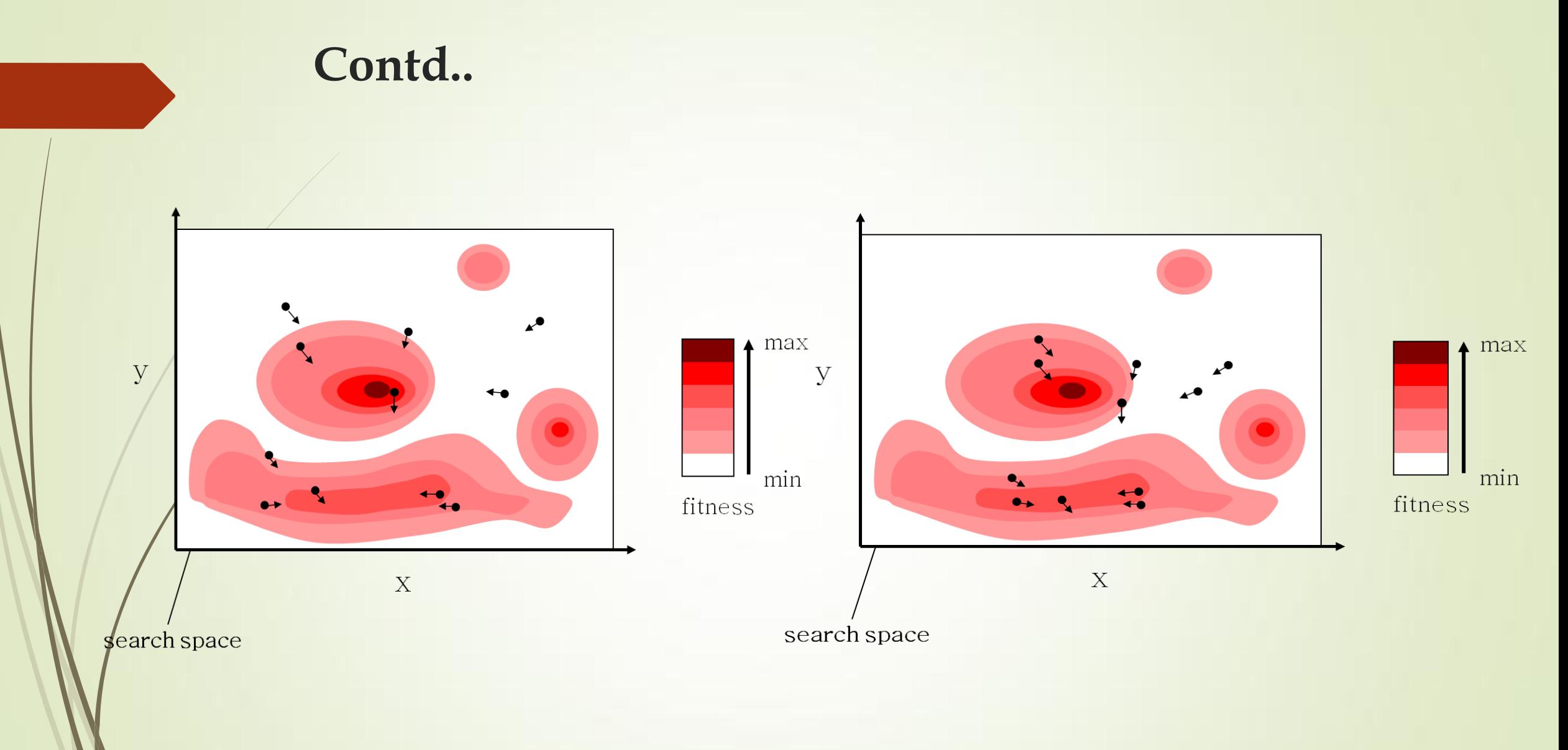

![](_page_15_Figure_0.jpeg)

![](_page_16_Picture_0.jpeg)

### **Flow chart of Algorithm**

![](_page_17_Figure_1.jpeg)

#### **Fitness Function**

**De Jong Function** 

 $minF(x,y) = x^2+y^2$ 

Where  $\times$  and  $\times$  are the dimensions of the problem. The surface and contour plot of the De Jong function is given as:

![](_page_18_Figure_5.jpeg)

![](_page_18_Figure_6.jpeg)

Contd..

**Rastrigin Function**

 $(x_i - 10 \cdot \cos(2 \cdot \prod x_i))$  $\mathbf{a}_{i}$  ( $\lambda_{i}$  = 10.005 (2.11. $\lambda_{i}$ *D*  $\sum_{i=1}^{D} (x_i - 10 \cdot \cos(2 \cdot \Pi \cdot x))$ 

The surface and contour plot of the De Jong function is given as:

![](_page_19_Figure_5.jpeg)

![](_page_19_Figure_6.jpeg)

**Contd…**

**Banana Function** 

$$
f(\mathbf{x}) = \sum_{i=1}^{d-1} \left[ 100(x_{i+1} - x_i^2)^2 + (x_i - 1)^2 \right]
$$

The surface and contour plot of the Rosenbrock function or 2<sup>nd</sup> De Jong function Or yalley or banana functions given as:

![](_page_20_Figure_5.jpeg)

#### **Example 1**

Find the minimum of the function

$$
f(x) = -x^2 + 5x + 20
$$

Using PSO algorithm. Use 9 particles with initial positions

 $x_5 = 0.6, x_6 = 2.3, x_7 = 2.8, x_8 = 8.3, x_9 = 10$  $\mathbf{x}_1 = -9.6, \mathbf{x}_2 = -6, \mathbf{x}_3 = -2.6, \mathbf{x}_4 = -1.1,$ **Solution** Choose the number of particles  $x_5 = 0.6, x_6 = 2.3, x_7 = 2.8, x_8 = 8.3, x_9 = 10$  $\mathbf{x}_1 = -9.6, \mathbf{x}_2 = -6, \mathbf{x}_3 = -2.6, \mathbf{x}_4 = -1.1,$ **Evaluate the objective function** 26.16,  $f_8^0 = -7.39, f_9^0 = -30$ 13.29,  $f_5^0 = 22.64, f_6^0 = 26.21,$ 120.16,  $f_2^0 = -46$ ,  $f_3^0 = 0.24$ .<br>9  $\overline{O}$  $\frac{1}{8}$  $\overline{\mathbf{O}}$  $f_7^0 = 26.16, f_8^0 = -7.39, f_9^0 = -$ .<br>6  $\overline{O}$ .<br>5  $\overline{\mathbf{O}}$  $f_4^0 = 13.29, f_5^0 = 22.64, f_6^0 =$ .<br>3  $\overline{O}$  $\frac{1}{2}$  $\overline{O}$  $f_1^0 = -120.16, f_2^0 = -46, f_3^0 =$ 

**Contd..**

.

So

Let c1=c2=1 and set initial velocities of the particles to zero.

$$
v_1^0 \neq 0, v_1^0 = v_2^0, v_3^0, v_4^0 = v_5^0 = v_6^0 = v_7^0 = v_8^0 = v_9^0 = 0
$$

**Step2.** Set the iteration no as  $t=0+1$  and go to step 3

**Step 3.** Find the personal best for each particle by

$$
P_{best,i}^{t+1} = \begin{cases} P_{best,i}^t & \text{if } f_i^{t+1} > P_{best,i}^t \\ x_i^{t+1} & \text{if } f_i^{t+1} \le P_{best,i}^t \end{cases}
$$

$$
P^1_{best,1} = -9.6, P^1_{best,2} = -6, P^1_{best,3} = -2.6
$$
  
\n $P^1_{best,4} = -1.1, P^1_{best,5} = 0.6, P^1_{best,6} = 2.3$   
\n $P^1_{best,7} = 2.8, P^1_{best,8} = 8.3, P^1_{best,9} = 10$ 

**Contd..**

**Step 4:** Gbest  $=$ max(Pbest) so gbest  $=(2.3)$ .

**Step 5:** updating the velocities of the particle by considering the value of random numbers  $r1 = 0.213$ ,  $r2 = 0.876$ ,  $c1 = c2 = 1$ ,  $w=1$ .

$$
v_i^{t+1} = v_i^t + c_1 r_1^t [P_{best,i}^t - x_i^t] + c_2 r_2^t [G_{best}^t - x_i^t]; i = 1, ..., 9.
$$
  

$$
v_1^1 = 0 + 0.213(-9.6 + 9.6) + 0.876(2.3 + 9.6) = 10.4244
$$
  

$$
v_2^1 = 7.2708, v_3^1 = 4.2924, v_5^1 = 1.4892, v_6^1 = 0, v_7^1 = -0.4380, v_8^1 = 5.256, v_9^1 = -6.7452
$$

**Step 6:** update the values of positions as well

$$
x_i^{t+1} = x_i^t + v_i^{t+1}
$$

**Contd..**

$$
x_1^1 = 0.8244
$$
,  $x_2^1 = 1.2708$ ,  $x_3^1 = 1.6924$   
\n $x_4^1 = 1.8784$ ,  $x_5^1 = 2.0892$ ,  $x_6^1 = 2.3$   
\n $x_7^1 = 2.362$ ,  $x_8^1 = 3.044$ ,  $x_9^1 = 3.2548$ 

**Step7: Find the objective function values of** 

$$
f_1^1 = 23.4424, f_2^1 = 24.739, f_3^1 = 25.5978
$$
  

$$
f_4^1 = 25.8636, f_5^1 = 26.0812, f_6^1 = 26.21
$$
  

$$
f_7^1 = 26.231, f_8^1 = 25.9541, f_9^1 = 25.6803
$$

**Step 8:** Stopping criteria

**if the terminal rule is satisfied , go to step 2. Otherwise stop the iteration and output the results.** Contd..

Step2. Set the iteration no as  $t=1+1=2$  and go to step 3

**Step 3.** Find the personal best for each particle by

$$
P2best,1 = 0.8244, P2best,2 = 1.2708, P2best,3 = 1.6924P2best,4 = 1.87884, P2best,5 = 2.0892, P2best,6 = 2.3P2best,7 = 2.362, P2best,8 = 3.044, P2best,9 = 3.2548
$$

**Step 4**: find the global best

$$
G_{\text{best}} = 2.362
$$

**Step 5: by** considering the random numbers in range (0,1) as

$$
r_1^2 = 0.113, r_2^2 = 0.706
$$

#### Contd..

**Find the velocities of the particles :** 

 $v_i^{t+1} = v_i^t + c_1 r_1^t [P_{best,i}^t - x_i^t] + c_2 r_2^t [G_{best}^t - x_i^t]; i = 1, ..., 9.$ 

$$
v_1^2/
$$
=11.5099,  $v_2^2$  = 8.0412,  $v_3^2$  = 4.7651,  $v_4^2$  = 3.3198  
\n $v_5^2$  = 1.6818,  $v_6^2$  = 0.0438,  $v_7^2$  = -0.4380,  $v_8^2$  = -5.7375,  $v_9^2$  = -7.3755

**Step 6:** update the values of positions as well

$$
x_1^2 = 12.3343
$$
,  $x_2^2 = 9.312$ ,  $x_3^2 = 6.4575$   
\n $x_4^2 = 5.1982$ ,  $x_5^2 = 3.7710$ ,  $x_6^1 = 2.3438$   
\n $x_7^2 = 1.9240$ ,  $x_8^2 = -2.6935$ ,  $x_9^2 = -4.12078$ 

Contd…

**Step7: Find the objective function values of** 

$$
f_1^2 = -70.4644, f_2^2 = -20.1532, f_3^2 = 10.5882
$$
  

$$
f_4^2 = 18.9696, f_5^2 = 24.6346, f_6^2 = 26.2256
$$
  

$$
f_7^2 = 25.9182, f_8^2 = -0.7224, f_9^2 = -17.5839
$$

**Step 8:** Stopping criteria

**if the terminal rule is satisfied , go to step 2. Otherwise stop the iteration and output the results** Contd..

Step2. Set the iteration no as  $t=1+2=3$  and go to step 3

**Step 3.** Find the personal best for each particle by

$$
P^{3}_{best,1} = 0.8244, P^{3}_{best,2} = 1.2708, P^{3}_{best,3} = 1.6924
$$
  

$$
P^{3}_{best,4} \neq 1.87884, P^{3}_{best,5} = 2.0892, P^{3}_{best,6} = 2.3
$$
  

$$
P^{3}_{best,7} = 2.362, P^{3}_{best,8} = 3.044, P^{3}_{best,9} = 3.2548
$$
  
Step 4. find the global best

$$
G_{\text{best}} = 2.362
$$

**Step 5: by** considering the random numbers in range (0,1) as

$$
r_1^3 = 0.178, r_2^3 = 0.507
$$

Find the velocities of the particles

$$
v_1^3 = 4.4052
$$
,  $v_2^3 = 3.0862$ ,  $v_3^3 = 1.8405$ ,  $v_4^3 = 1.2909$   
 $v_5^3 = 0.6681$ ,  $v_6^3 = 0.053$ ,  $v_7^3 = -0.1380$ ,  $v_8^3 = -2.1531$ ,  $v_9^3 = -2.7759$ 

**Step 6:** update the values of positions as well

$$
x_1^3 = 16.7395
$$
,  $x_2^3 = 12.3982$ ,  $x_3^3 = 8.298$   
\n $x_4^3 = 6.4862$ ,  $x_5^3 = 4.4391$ ,  $x_6^3 = 2.3968$   
\n $x_7^3 = 1.786$ ,  $x_8^3 = -4.8466$ ,  $x_9^3 = -6.8967$ 

**Step7: Find the objective function values of** 

Contd..

\n Contd.\n

\n\n
$$
f_1^3 = -176.5145, \, f_2^3 = -71.7244, \, f_3^3 = -7.3673
$$
\n

\n\n $f_4^3 = 10.3367, \, f_5^3 = 22.49, \, f_6^3 = 26.2393$ \n

\n\n $f_7^3 = 25.7402, \, f_8^3 = -27.7222, \, f_9^3 = -62.0471$ \n

**Step 8:** Stopping criteria

**if the terminal rule is satisfied , go to step 2. Otherwise stop the iteration and output the results**

### **Mathematical Example and Interpretation Example Iteration First:**

**Fitness Function :De Jong function**  min  $F(x, y) = x^2 + y^2$ 

> Where x and y are the dimensions of the problem, the velocities of all the particles are initialized to zero and inertia  $(W) = 0.3$ , and the value of the cognitive and social constants are

**C1= 2 and C2 =2.** The **initial best solutions** of all the particles are set to **1000 P1 fitness value =**  $1^2 + 1^2 = 2$ 

#### TABLE 1: Initial positions, velocity, and best positions of all particles.

![](_page_31_Picture_82.jpeg)

## **Mathematical Example and Interpretation Example Iteration 2nd:**

TABLE 2: The positions, velocity and best positions of all particles after the first iteration.

| Particle No.   | Initial<br>Positions |        | Velocity |         | <b>Best Solution</b> | <b>Best Position</b> |        | Fitness |
|----------------|----------------------|--------|----------|---------|----------------------|----------------------|--------|---------|
|                | X                    |        |          |         |                      | X                    |        | Value   |
| $\mathbf{P}_1$ |                      |        | $-0.75$  | $-0.75$ |                      |                      |        |         |
|                | жI                   |        | .25      | $-0.75$ |                      | m.                   |        |         |
| P3.            | 0.5                  | $-0.5$ | $-0.25$  | 0.75    | 0.5                  | 0.5                  | $-0.5$ | 0.5     |
|                |                      | m.     | $-0.75$  | 25      |                      |                      | жI     |         |
| ₽ç             | 0.25                 | 0.25   |          |         | 0.125                | 0.25                 | 0.25   | 0.125   |

## **Mathematical Example and Interpretation Example Iteration 3rd:**

TABLE 3: The positions, velocity and best positions of all particles after the second iteration.

![](_page_33_Picture_13.jpeg)

## **Mathematical Example and Interpretation Example Iteration 3rd:**

TABLE 3: The positions, velocity and best positions of all particles after the second iteration.

![](_page_34_Picture_13.jpeg)

# **Psuedocode**

![](_page_35_Figure_1.jpeg)

![](_page_36_Picture_0.jpeg)

# **Advantages and Disadvantages of PSO**

**Advantages**

- **Insensitive to scaling of design variables.**
- **Simple implementation.**
- **Easily parallelized for concurrent processing.**
- **Derivative free.**
- **Very few algorithm parameters.**
- **Very efficient global search algorithm.**

#### **Disadvantages**

 **Slow convergence in refined search stage (weak local search ability).**